## $($ ,  $, 430079)$  $[$  and  $]$  $\lambda$  $[\begin{array}{ccc} \begin{array}{ccc} \end{array} ] & \phantom{0} ; & \phantom{0} ;$

## http:/www.othermap.com

## THE MUTUAL RESPONSE BETWEEN TWO-DIMENSIONAL ELECTRONIC MAP AND THREE-DIMENSIONAL VISUAL SCENE

## *MIAO Qing*

(School of Remote Sensing Information Engineering , Wuhan University, Wuhan 430079, China) **Abstract:** This paper puts forward the idea of the mutual response between 2D-digital map and 3D-virtual scene to overcome their respective limitations. Briefly describes the principles, expression-forms, realization course chart and methods of the mutual response .Finally, gets some conclusions and respects. **Key words:** 2D digital map; 3D virtual Scene; mutual response

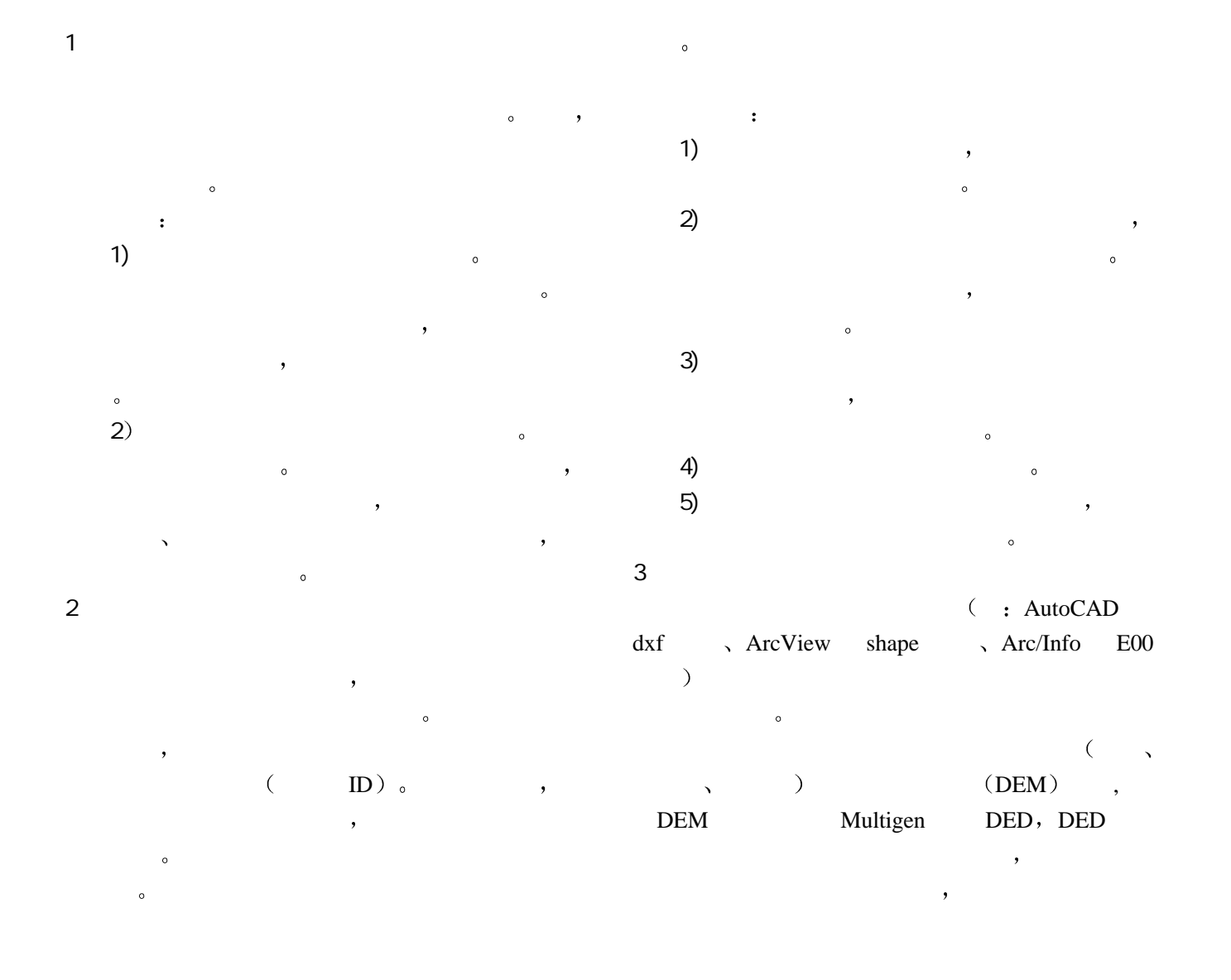

http://www.othermap.com

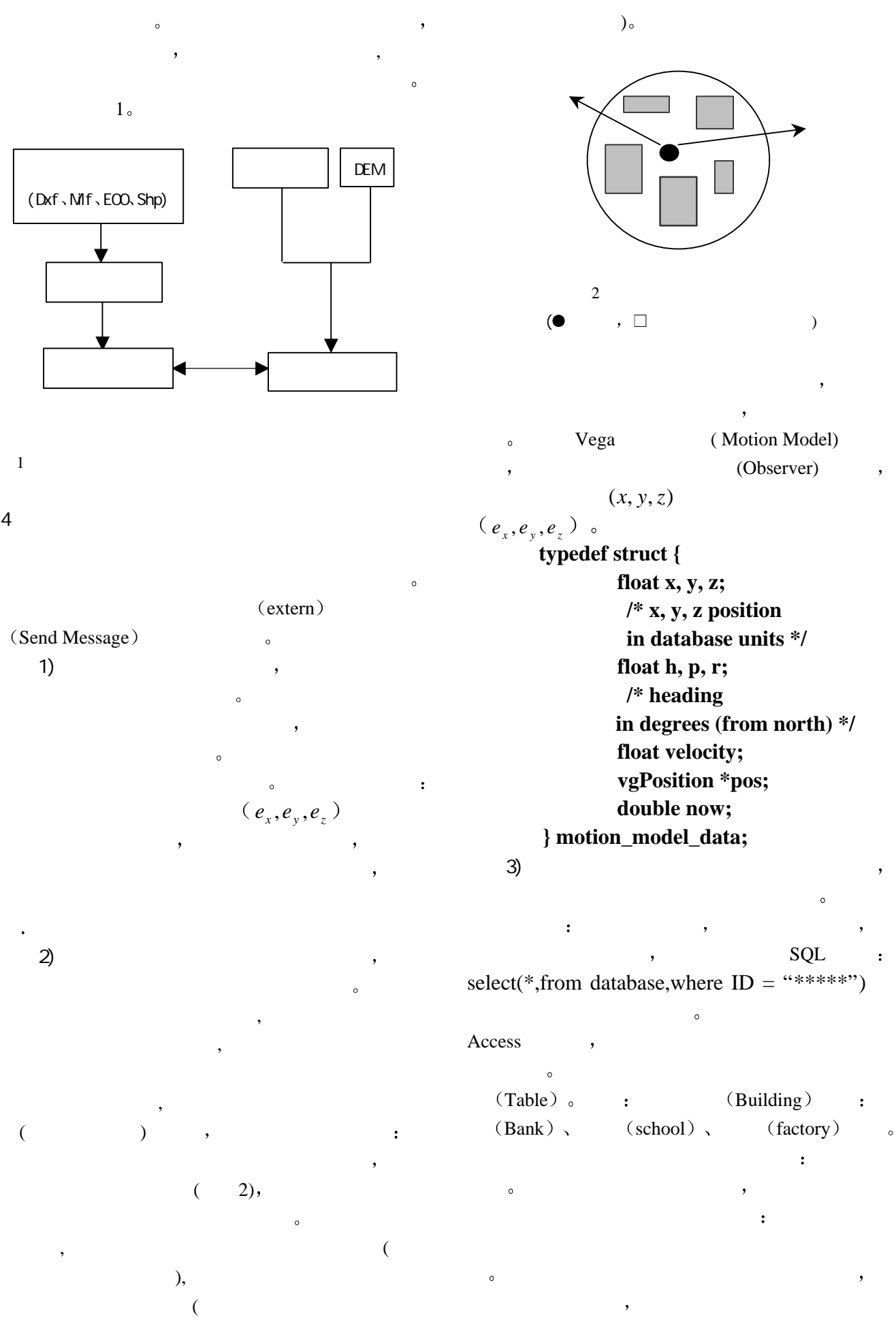

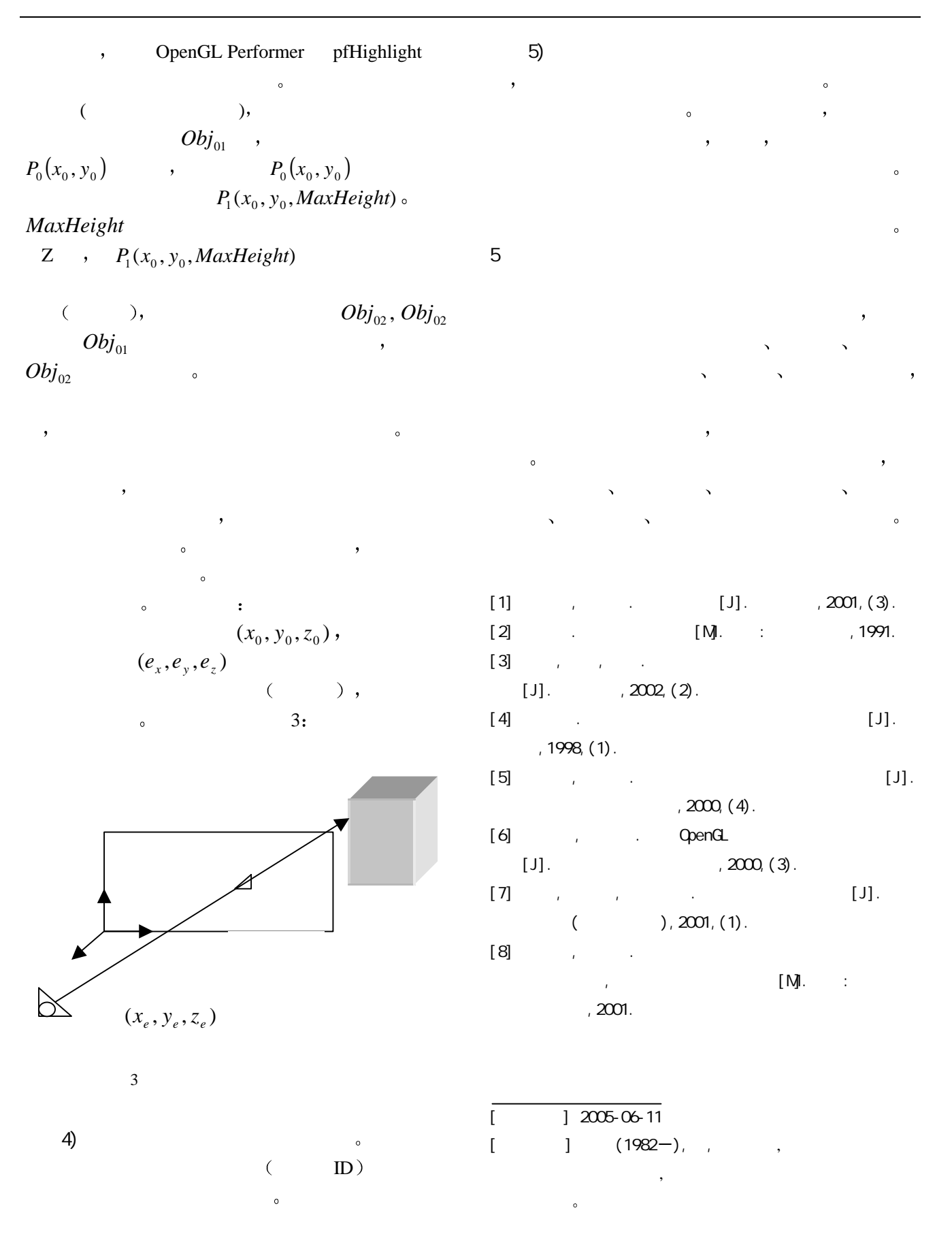